## **Delete Licenses**

Jun 2021

## Introduction

I am not 100% sure when you would need to do this, but there are certain times where license ingest might not work properly, or an issue has arisen with a license. If this happens you may have to delete the current licenses and reimport them, or delete them and recreate them before importing.

I would not do this unless someone tells you to do it, especially if you have no access to any license tools, you will be left with a unit that only works for 2 minutes before it stops itself.

From

http://cameraangle.co.uk/ - WalkerWiki - wiki.alanwalker.uk

Permanent link:

http://cameraangle.co.uk/doku.php?id=delete\_licenses&rev=1624303944

Last update: 2023/03/09 22:35

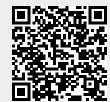